# Countdown Timer v2.0.10.0 Remote Control Protocol

Web: [http://www.irisdown.co.uk](http://www.irisdown.co.uk/) Email: [support@irisdown.co.uk](mailto:support@irisdown.co.uk)

# Description

Remote control is available via TCP on port 61002

## Syntax

Commands are sent in ASCII and require an EOL (either \r, \n or \r\n). Responses have an EOL of \r\n and a response of 'OK' indicates success. A response of 'ERROR' indicates the command could not be parsed and a response of 'INVALID' indicates the command was out of context e.g. trying to pause a stopped timer. While UPDATES mode is enabled, all other responses are disabled.

## Supported Commands (new commands marked  $\rightarrow$

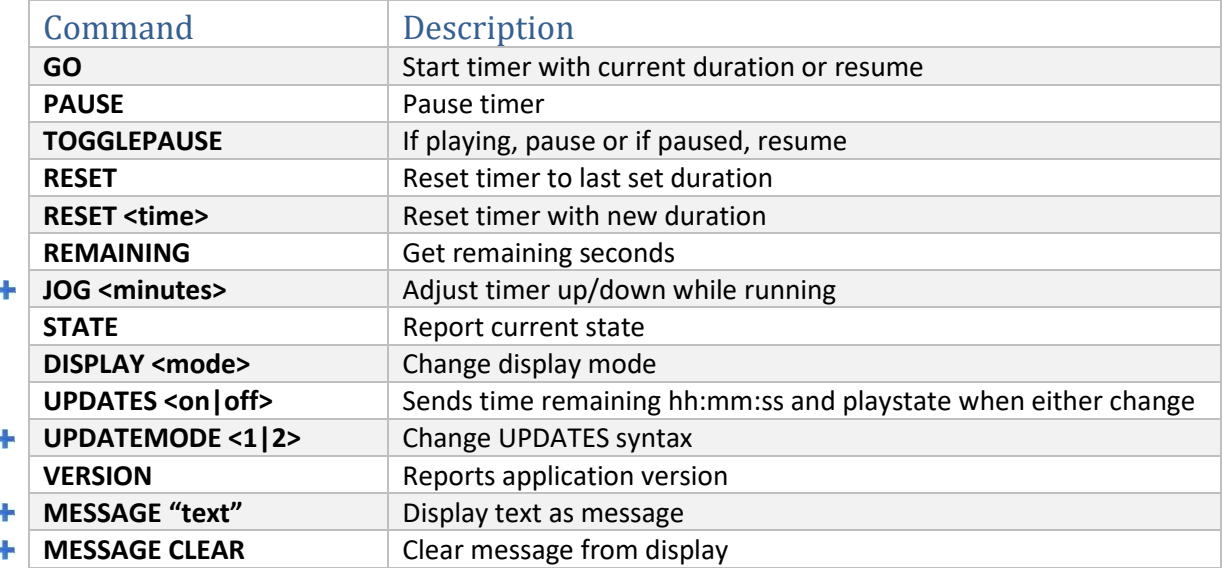

### GO

**Description:** If timer is stopped, starts timer with last set duration. If paused, resumes timer

**Syntax:** GO

PAUSE **Description:** Pauses running timer

**Syntax:** PAUSE

#### TOGGLEPAUSE

**Description:** If running, timer is paused. If paused, timer resumes

**Syntax:** TOGGLEPAUSE

## RESET

**Description:** Stops timer and loads last set duration

#### **Syntax:** RESET

#### RESET <time>

**Description:** Stops timer and loads a new duration in minutes or hours & minutes (hh:mm) or hours, minutes & seconds (hh:mm:ss)

**Syntax: RESET <time>** where <time> is:

minutes (integer e.g. RESET 25) **or** hh:mm:ss (also with seconds e.g. RESET 00:05:30) Use leading zeroes and no spaces when using hh:mm or hh:mm:ss

#### $\pm$  JOG <minutes>

**Description:** Adjusts timer up or down, even while running

**Syntax: JOG <minutes>** For example:

> JOG 5 JOG -5

#### REMAINING

**Description:** Queries number of seconds remaining on timer

**Syntax:** REMAINING

#### STATE

**Description:** Queries timer state

**Syntax:** STATE

**Response:** PLAYING, PAUSED, STOPPED

#### DISPLAY <mode>

**Description:** Sets display mode to Timer, Clock only, Black, Test Pattern

**Syntax:** DISPLAY <mode> where <mode> is TIMER, CLOCK, BLACK, TEST

#### UPDATES <ON|OFF>

**Description:** When enabled, a change in time remaining, play state, display mode or message state will send a single line string about the state of the timer. The string is terminated with CRLF. The default is mode 1 (for legacy connections) which is now feature-locked.

Mode 2 has some additional parameters and scope to add more. Mode 2 parameters are separated by &.

When enabled, all other command responses are disabled.

**Syntax:** UPDATES <ON|OFF>

#### **Parameter details:**

 $t =$  positive or negative sign where negative indicates overtime hh:mm:ss = time remaining <PlayingState> = PLAYING | PAUSED | STOPPED

```
<DisplayMode> = TIMER | CLOCK | BLACK | TEST
<MessageState> = TRUE | FALSE
```
#### **Mode 1 Response:**

hh:mm:ss <PlayingState> <DisplayMode>

For example: 00:10:00 STOPPED TIMER

#### **Mode 2 Response:**

TIME=±hh:mm:ss&STATE=<PlayingState>&DISPLAY=<DisplayMode>&MESSAGE=<MessageState>

For example: TIME=+00:10:00&STATE=STOPPED&DISPLAY=TIMER&MESSAGE=TRUE

#### + UPDATEMODE <1|2>

**Description:** Changes between different update feedback modes. The default is 1 for legacy connections. Mode 2 was added to expand the feature while maintaining backwards compatibility.

**Mode 1:** hh:mm:ss <Playing State> <Display Mode> **Mode 2:** TIME=±hh:mm:ss&STATE=<Playing State>&DISPLAY=<DisplayMode>&MESSAGE=<Message State>

#### VERSION

**Description:** Reports application version.

**Syntax:** VERSION

**Response**: VERSION a.b.c.d For example:

VERSION 2.0.10.0

#### **+ MESSAGE CLEAR**

**Description:** Remove currently displayed message (if any). Equivalent to MESSAGE "".

**Syntax:** MESSAGE CLEAR

**Response**: OK

#### MESSAGE "<text>"

**Description:** Display <text> on screen. String length of over 90 characters will be truncated.

**Syntax:** MESSAGE "<text>" For example:

MESSAGE "Lunch has been brought forward 15 minutes"

#### **Response**: OK

## Version History

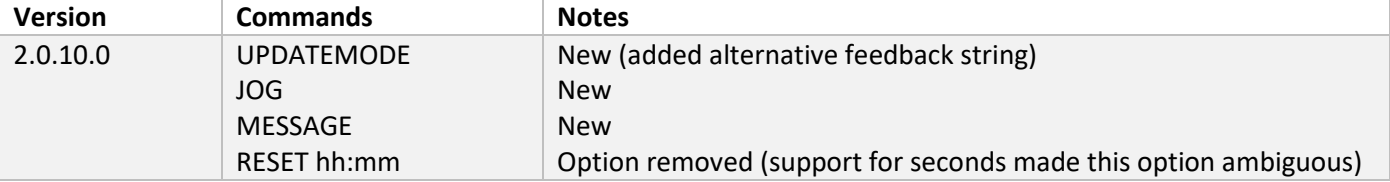

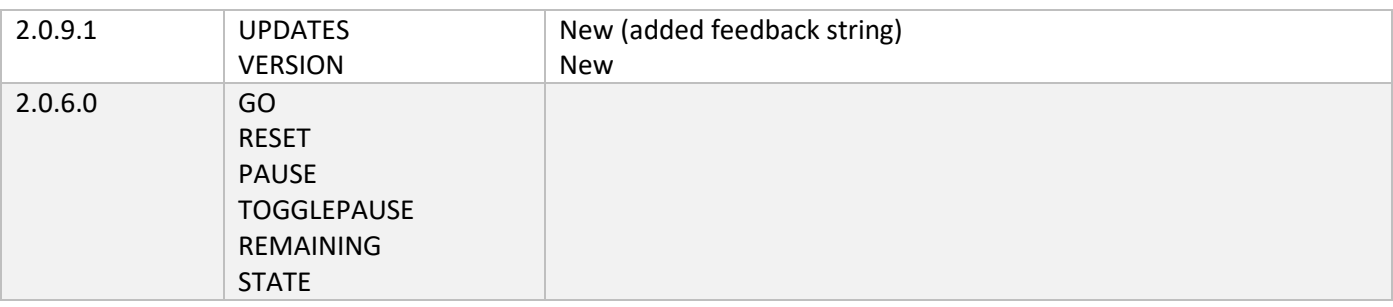

# UDP Broadcast

The time remaining and other information is UDP broadcast every 0.1 second on port 61003. The broadcast has a target IP of 255.255.255.255 which means it will reach every device in the local network. The packet contains a 20 character string which breaks down as follows (since v.2.0.10.0):

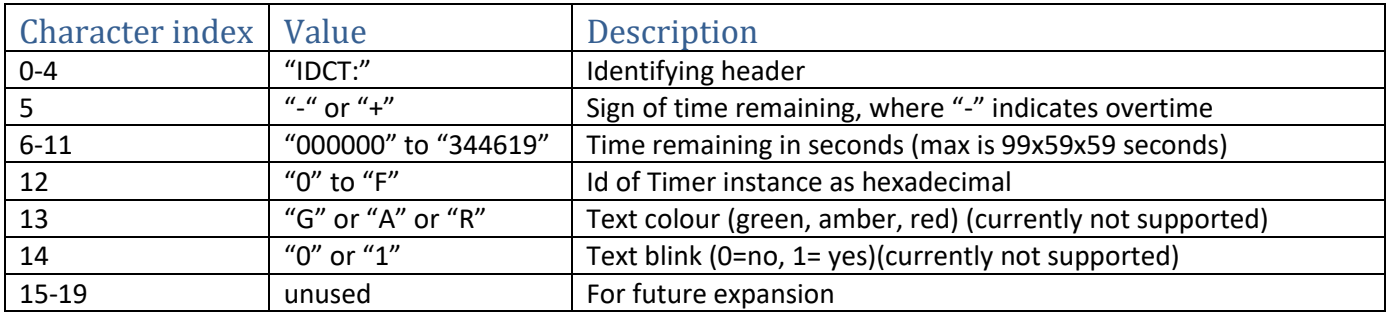